# ОГЛЯДИ ДЖЕРЕЛ ТА ДОКУМЕНТАЛЬНІ *НАРИСИ*

### **УДК [930.25:094.5(477.84)]:271.2-788**

### **І. І. АЛЬМЕС\***

## **ЛАТИНО- І ПОЛЬСЬКОМОВНІ СТАРОДРУКИ МОНАСТИРСЬКОГО ПОХОДЖЕННЯ У ФОНДАХ ДЕРЖАВНОГО АРХІВУ ТЕРНОПІЛЬСЬКОЇ ОБЛАСТІ**

Здійснено історико-книгознавчий аналіз частини латино- і польськомовних стародруків монастирського походження з фондів Державного архіву Тернопільської області. На основі дослідження провенієнцій та маргіналій з'ясовано окремі аспекти історії формування книгозбірень василіанських монастирів у Бучачі та Краснопущі XVIII ст.

**Ключові слова:** Державний архів Тернопільської області; стародруки; монастирські бібліотеки; Бучацький монастир; Краснопущанський монастир; єзуїтський колегіум в Угерске Ґрадіште.

Однією із проблем вивчення історії монастирських книгозбірень ранньомодерного часу є розпорошеність книжкових колекцій або часто незбереженість книг із цих монастирів до сьогодні. Книжкові фонди василіанських книгозбірень потрапили до зібрань різних інституцій, парафіяльних церков, приватних власників упродовж кінця XVIII ст. – ХХ ст. Такі обставини ускладнюють чи навіть унеможливлюють повноцінне вивчення книжкової культури в чернечих осередках ранньомодерного часу. Дуже важливими джерелами для таких студій є інвентарні описи, що дають змогу комплексно вивчати монастирські книжкові збірки XVI–XVIII ст.<sup>1</sup> Але все ж таки найважливішими є стародруки та рукописні книги, вивчення яких дозволяє більш цілісно студіювати книжкову культуру в монастирях. Тому для комплексного вивчення історії книги в монастирях східного обряду на українських землях раннньомодерного часу потрібна архівна евристика документів (насамперед інвентарних описів), стародруків та рукописних книг.

Окрім документів з історії церковного життя на українських землях ранньомодерного часу у фонді 258 ("Духовний собор Почаївської Успенської лаври"2 ) Державного архіву Тернопільської області (далі –

© І. І. Альмес, 2015

*<sup>\*</sup> Альмес Іван Іванович* – науковий співробітник Львівського відділення Інституту української археографії та джерелознавства імені М. С. Грушевського.

```
Держархів Тернопільської обл.), у бібліотеці архіву знаходяться ста-
родруки монастирського походження. Загалом тут зберігається понад 
40 тис. одиниць друкованої продукції<sup>3</sup>, з них близько 3 тис. од. зб.,
датованих до початку XX ст.<sup>4</sup> На прикладі опрацювання 20 латино- і
польськомовних стародруків, що належали василіанським монастирям 
Галичини, розглянуто інформаційний потенціал та перспективи ви-
вчення стародруків бібліотечного фонду Держархіву Тернопільської 
обл. Найбільше книг походить із типографій німецьких міст Аугсбург 
(4), Кельн, Вюрцбург. Також є видання чеських типографій (Прага 
(2), Оломоуц (2)), італійських (Рим, Венеція), швейцарських (Санкт-
Галлен), австрійських (Відень), словацьких (Братислава). Очевидно, що 
є стародруки і з річпосполитських друкарень: Варшава (2), Краків, Сан-
домир, Вільно. Латино- і польськомовні видання представлені друком 
львівської єзуїтської друкарні. Переважно йдеться про стародруки пер-
шої половини XVIII ст. (9 книг). Сім томів датуються 50–70-ми роками 
XVIII ст. Лише чотири книги із досліджуваних походять із XVII ст., а 
найдавніший з них – це аугсбурзьке виданя 1604 р.
```
### **Стародруки з монастиря у Краснопущі**

Монастир Св. Йоана Хрестителя у Краснопущі (нині у Бережанському районі Тернопільської області) було засновано у 1664 р.<sup>5</sup> У 1724 р. там проживало 12 насельників, тобто обитель була невеликою<sup>6</sup>. Натомість наприкінці XVIII ст. порівняно з іншими тогочасними обителями Руської провінції ЧСВВ Краснопущанський монастир належав до числа більших чернечих осередків<sup>7</sup>. У 1809–1814 рр. тут діяли теологічні студії8 . У Краснопущі була бібліотека. Якщо у 1760-х роках книжкове зібрання налічувало менше сотні томів (52 н. 81 од. зб. станом на 1760 р.9 ), то у 1788 р. – 300 н. 391 од. зб., переважну більшість із яких становили латино-польські видання<sup>10</sup>. На початку XX ст. у монастирі ще знаходились стародруки та рукописні книги з XVII ст.<sup>11</sup> Сьогодні книгозбірня розпорошена, і відомо про зберігання книг із цієї обителі у відділах стародруків та рукописів Львівської національної наукової бібліотеки ім. В. Стефаника НАН України<sup>12</sup>. У фондах Держархіву Тернопільської обл. виявлено чотири книги, які походять із Краснопущанського монастиря.

Насамперед привертає увагу підручник із філософії "Introductio in universam Aristotelis philosophiam" (№ 15 – тут і далі див. опис позиції в Додатку) польського єзуїтського професора теології і філософії *Адріана Мясковського* (1656–1737)<sup>13</sup>. У 1781 р. цю книгу до обителі в Краснопущі подарував коад'ютор Львівської римо-католицької дієцезії Криспін Цешковські (Kryspin Cieszkowski, 1730–1792). Про це свідчить запис на книзі: "*Applicat et donat hic liber perpetuu et in aevum Monasterio Krasnopustinen Ord S. Basilij Magni a Crisscino Cieszkowski*  *episcopus Nyssen*. *25 8bris 1781*"<sup>14</sup>. Владика Цешковський був також титулярним єпархом дієцезії в Ніссах (Каппадокія, Туреччина), а також каноніком Львівської катедри<sup>15</sup>, про що зазначено в дарчому та власницькому записах ("*Crissimi Cieszkowski Can: Cath: Leop regestratu 1765*")16. Другий примірник, що походить із Краснопущанської обителі, – це збірник недільних проповідей на цілий рік (№ 18) польського францисканського проповідника *Станіслава Щепановського*. На цій книзі міститься штамп "*Печатъ игуменату Ч.С.В.В. въ Краснопущи*". Також із Краснопущанського монастиря походить примірник з варшавської типографії піярів, а саме перший том із восьми енциклопедії для душпастирів "Bibliotheca Caelestis Dei T.O.M." (№ 20) польського піярського мораліста *Арнольфа Казімєжа від Ісусового Серця Жеґліцького* (1697–1766)<sup>17</sup>. На книзі також розміщено вже згадуваний штамп "*Печатъ игуменату Ч.С.В.В. въ Краснопущи*" (С. 77, 359). Провенієнції цієї обителі знаходяться і на малоформатному римському виданні 1761 р. катехизму  $(N<sup>0</sup> 3)$ .

#### **Книги із Бучацької обителі**

Монастир Воздвиження Чесного і Животворчого Хреста Господнього у Бучачі (нині місто, районний центр Тернопільської області) було засновано в 1712 р. з ініціативи Стефана Потоцького. До 1782 р. обитель входила до складу Литовської провінції18. Станом на 1792 р. у монастирі проживало 9 ченців, і обитель порівняно з іншими тогочасними обителями Руської провінції ЧСВВ належала до числа більших чернечих осередків<sup>19</sup>. Монастир був відомим тим, що при ньому діяв з 1754 р. колегіум, публічна школа<sup>20</sup>. Відповідно, для навчальних потреб існувала необхідність наявності книжкового зібрання. Формування монастирської бібліотеки розпочалось у середині XVIII ст. Уже у 1769 р., за даними інвентарного опису, в обителі було 186 н. 214 од. зб. (на 90 % латино-польські видання)21. Станом на 1788 р. у монастирі, за підрахунками Марії Підлипчак-Маєрович, налічувалось 280 н. 403 од. зб.<sup>22</sup> Наприкінці ХІХ ст. Бучацька бібліотека нараховувала близько 20 тис. томів<sup>23</sup> і була знаною для тогочасних дослідників<sup>24</sup>. Упродовж XX ст. книгозбірня була розпорошена, і сьогодні відомо про знаходження книг з Бучацького монастиря у Вроцлавській національній бібліотеці імені Оссолінських<sup>25</sup>, бібліотеці василіанського монастиря у Варшаві<sup>26</sup>, відділі рукописів Львівської національної наукової бібліотеки ім. В. Стефаника НАН України27, Львівській центральній провінційній бібліотеці Отців Василіян при Свято-Онуфріївському монастирі28. Частина із книжкового зібрання обителі потрапила і до бібліотечних фондів Держархіву Тернопільської обл.

Один із досліджуваних примірників з фондів Держархіву Тернопільської обл., як свідчать покрайні записи, знаходився спочатку у Лаврівському монастирі. Йдеться про видання друкарні львівського єзуїтського колегіуму 1738 р. книги "Obrona religiey graeko-ruskiey" (№ 17). Про зберігання книжки у Лаврівському монастирі Перемишльської єпархії29 свідчать латиномовні маргіналії на книзі. Подарував кодекс до обителі її настоятель Мартин Семялковський30: "*Benevolam applicationem libri cuj titulus Obrona Religiey Graeco Ruskiey Bibliothecae Communi Lauroviensi ab Adm. Rdo P. Martiniano Siemiałkowski Ejusdem Coll. Lauroviensis*"31. Від 2 жовтня 1750 р. міститься запис про підтвердження цього вкладу о. Сильвестром Коблянським32: "*Rectore factam approbo et accepta Die 2da 8bris 1750. Sylvester Koblanski Ord. S BM*  Prlis Rm"<sup>33</sup>. Зрештою невідомо, коли саме цей примірник потрапив до Бучацького монастиря, про що свідчить наявність штампу "*Бібліотека ОО. Василіан в Бучачі*". На віленському виданні 1773 р. конституції ЧСВВ ("Constitutiones Examinandae et seligendae in futuris capitulis", № 6), окрім екслібрису ("*Monasterii Buczanensi OS. Baslii M. Provin. Lithuanae*"), є запис про ціну книги 5 пол. зол. ("*Cena tey ksiązki złł. 5 / Prefekt drukarni*")<sup>34</sup>.

Із чеських друкарень XVIII ст. у фондах Держархіву Тернопільської обл. знаходиться щонайменше чотири примірники монастирського походження. Зокрема, це два празькі друки колегіуму єзуїтів: 1) видання 1743 р. книги "Manuale theologiae dogmaticae" (№ 14), на оправі якої міститься наклейка "*Бібліотека монастиря ОО. Василіян в Бучачі*. № *806*"; 2) "Tractatus Speculativo-Dogmaticus" (№ 1) домініканського професора Празького університету *Готфріда Бека*. Також у фондах цієї установи є два екземпляри із колишньої Бучацької бібліотеки, які походять з типографії чеського друкаря Франца-Антона Хірнле (1697-1758)<sup>35</sup> в Оломоуці. Це книга із моралістики "Controversiae canonico-morales" (№ 11) чеського премонстрантського<sup>36</sup> богослова *Самуеля Йоханна Горака* (1696–1742). А також догматико-полемічний трактат 1744 р. видання "Libella theologico-polemica veritates catholicas" (№ 12). Знаходилось у Бучачі й екзегетичне видання "Breviarii scripturistici" (№ 3), видане у 1736 р. в єзуїтській друкарні колегіуму Братислави.

Цікавим виглядає наявність у Держархіві Тернопільської обл. примірника з друкарні м. Санкт-Галлен (Швейцарія). Йдеться про п'ятий том книги "Cursus theologici monasterii S. Galli" 1670 р. (№ 7). На титульному аркуші цього примірника міститься латиномовний екслібрис "*Bibliothec Collegij S.J. Hradistij 1740*". Це власницький запис бібліотеки єзуїтського колегіуму в чеському містечку Угерске Ґрадіште (*Uherské Hradiště)*<sup>37</sup>, закритого у 1774 р. під час касат у Габсбурзькій монархії. Відомо, що книги із цього єзуїтського колегіуму (з таким же екслібрисом за 1740 р.) зберігаються у Моравській земській бібліотеці (Брно, Чехія)<sup>38</sup>, Науковій бібліотеці в Оломоуці (Чехія)<sup>39</sup>, бібліотеці францисканського монастиря Каплені в Румунії40. На звороті титульної сторінки вищезгаданої книги міститься штамп "Бібліотека оо. Василіян в Бучачі". Яким чином примірник із книгозбірні чеського монастиря потрапив до Бучацького монастиря, достеменно невідомо. Проте, скоріш за все, хтось із насельників Бучацького монастиря привіз цей екземпляр. Із книгозбірні монастиря в Угерске Ґрадіште походить ще один "бучацький" екземпляр – віденське видання 1637 р. книги "Diva Virgo Cellensis" (№ 19) бенедиктинського професора філософії та теології Зальцбурзького університету *Томаса Вайсса* (†1651)<sup>41</sup>. На цій книзі є власницький запис "*Collegij Soetis Jesu Hradistij 1656 VS Februar*:", а на оправі міститься наклейка з написом "*Бібліотека монастиря ОО. Василіян в Бучачі*. № 203".

Сім латиномовних примірників із колишньої Бучацької бібліотеки, що знаходяться в Держархіві Тернопільської обл., походять із німецьких друкарень. Зокрема, привертає увагу наявність видання з типографії у Вюрцбурзі (Herbipolis – латиномовна назва міста). А саме малоформатний друк 1710 р. підручника з теології "Tyrocinium theologicum" (№ 8) італійського єзуїтського професора теології та філософії Григоріанського університету в Римі *Бальтазара Франколіні* (1630*–*1709)42. Два німецькомовні видання потрапили до Бучацької бібліотеки з невідомо яких саме приватних книгозбірень. Так, не з'ясовано, з якої книгозбірні ("*Ex libris G. Barsz*?") походить аугсбурзьке видання 1604 р. латиномовного видання з літургіки (№ 13). На цій книзі є штамп "*Ігуменат оо*. *Василіян в Бучачи*" (С. 79). Штамп "*Бібліотека монастиря ОО. Василіян в Бучачі*" міститься на аугсбурзькому виданні "Doctrinae asceticae" іспанського єзуїта німецького походження *Хуана Евсебіо Ніеремберґа* (1595–1658)<sup>43</sup>, а саме на першому томі цього трактату (№ 16). Цей примірник також спочатку належав до чиєїсь приватної книгозбірні, про що свідчить запис за 1785 р.: "*Pro R.P. Georgio RP Josephi Ledlen Sebastiano … 4 Januarij 785*". З одного із єзуїтських колегіумів ("*Collegij Soc: Jes Cremsizij*[?]") до Бучацької бібліотеки потрапив примірник кельнського видання 1619 р. полемічного твору "Disputationum" (№ 2) відомого італійського єзуїтського автора *Роберто Белларміно*  $(1532 - 1621)^{44}$ .

У 1750–1760-х рр. настоятелем Бучацького монастиря був о. Єронім Нерезій, який мав власну книгозбірню з декількох десятків томів, котру він подарував бібліотеці Бучацького колегіуму45. Щонайменше дві книги (аугсбурзькі видання) із збірки о. Єроніма (потім Бучацької бібліотеки) нині зберігаються в Держархіві Тернопільської обл. Перше – це "Jus canonicum" (№ 10) німецького францисканського професора у Бамберзі *Аполонія Хольцманна* (1681–1749)<sup>46</sup>. На книзі міститься дарчий запис ("*Hic liber, per me Hieronymu Nereziusz OS Basilii M Rectorem Collegii Buczanens comparatus, inseribit Bibliotheca Eiusdem praefati Collegii*") та екслібрис Бучацького монастиря ("*Collegii Buczanensis OSBMagni*").

Другий – це третій том догматичного богослов'я "Theologia Universa" (№ 5) італійського капуцина *Томаса де Шарма* (1703–1765)<sup>47</sup>. Окрім латиномовного екслібрису Бучацької обителі, на цьому екземплярі міститься запис про передачу цієї книги до бібліотеки колегіуму: "*Hunc librum emptum applico bibliotheca nva collegii Buczanens H. Neresiuz O.S.B.M. mnatu abbas Braslavien rector Buczanens*".

Італійські видання монастирського походження Держархіву Тернопільської обл представлені венеційським друком 1714 р. книги "Historia ecclesiastica" (№ 9) французького домініканського автора *Амата де Ґравесона* (1670–1733)48. Трактат потрапив до Бучацького монастиря від о. Себастіана Юркевича, про що свідчить екслібрис на титульному аркуші "*Ex libris Sebastiani Jurkiewicz OSBM*".

Отже, виявлення та історико-книгознавчий аналіз стародруків дає змогу більш комплексно вивчати історію монастирських бібліотек ранньомодерного часу. Із досліджуваної частини латино- і польськомовних стародруків із фондів Держархіву Тернопільської обл, які походять з василіанських монастирів Галичини, вдалося з'ясувати окремі аспекти книжкової культури в чернечих осередках. На основі аналізу провенієнцій стародруків відомо, що до книжкових зібрань Бучацького монастиря книги дарували її ченці-василіани (ігумен Ієронім Нерезій, о. Себастіан Юркевич), римо-католицький єпископ Криспін Цешковський тощо. Частина книг до Бучацької обителі потрапила із єзуїтського колегіуму в чеському містечку Угерске Ґрадіште. Незважаючи на фрагментарність опрацювання фондів стародрукованих видань Держархіву Тернопільської обл., виявлені примірники стародруків доповнюють відомості про історію книги у монастирських бібліотеках Галичини XVIII ст. та показують перспективи студіювання стародруків з бібліотечних фондів цієї установи.

*Додаток*

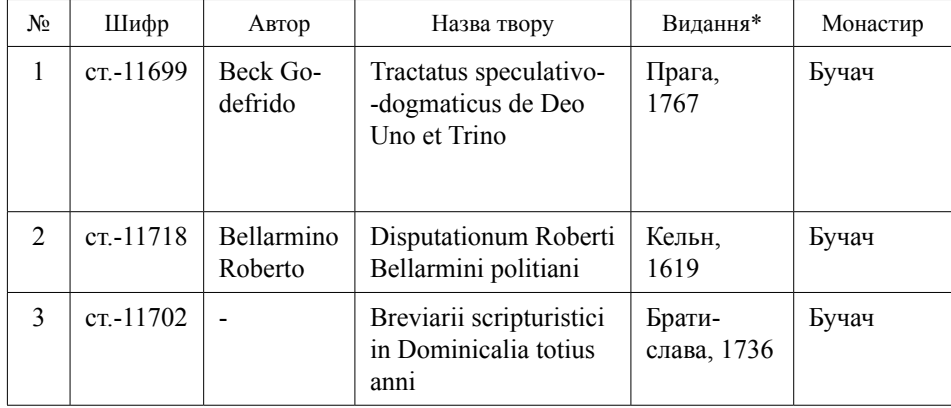

**Таблиця стародруків**

\* місце і рік видання

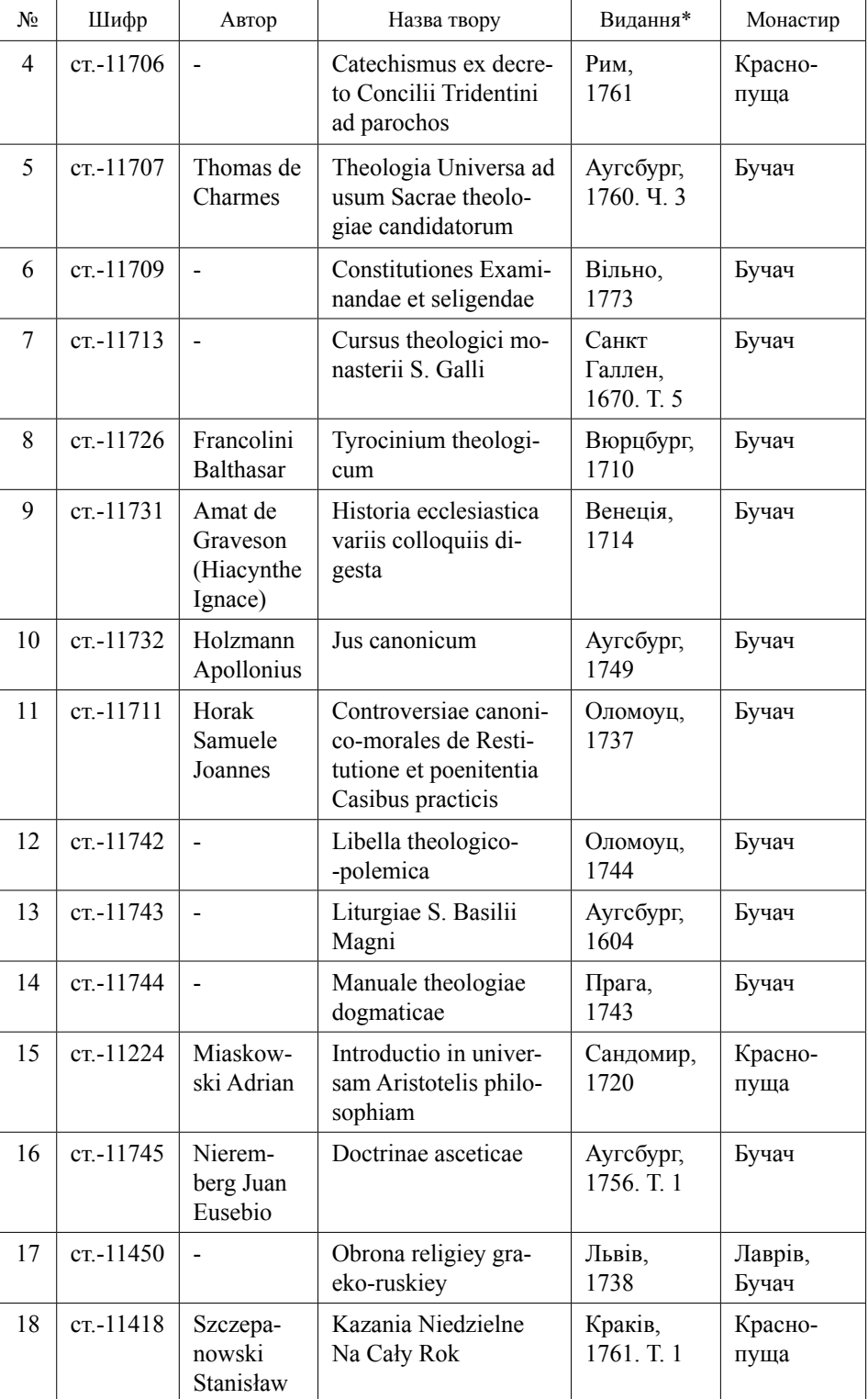

*Продовження додатка*

| N <sub>2</sub> | Шифр         | Автор                                                     | Назва твору                                | Видання*         | Монастир        |
|----------------|--------------|-----------------------------------------------------------|--------------------------------------------|------------------|-----------------|
| 19             | ct.-11721    | Weiss Tho-<br>mas                                         | Diva Virgo Cellensis                       | Відень,<br>1637  | Бучач           |
| 20             | $cr. -11700$ | <b>Żeglicki</b><br>Arnolf<br>Kazimierz<br>a Corde<br>Jesu | <b>Bibliotheca Caelestis</b><br>Dei T.O.M. | Варшава,<br>1759 | Красно-<br>пуща |

*Продовження додатка*

1 Про інвентарні описи як джерело до вивчення історії книжкових зібрань ранньомодерного часу див.: *Перетц В*. Описи монастырских библиотек XVIII в. и спорные вопросы истории древнерусской литературы // Slavia. – Praha, 1924. – R. 3. – Z. 2/3. – S. 338–351; *Warda K*. Inwentarze bibliotek klasztornych jako żródło do dziejów książki polskiej w XIX w. // Studia o Książce. – Gdańsk; Kraków; Łódż; Warszawa; Wrocław, 1985. – T. 15. – S. 115–124; *Walsby M*. Book Lists and Their Meaning // Documenting the Early Modern Book World: Inventories and Catalogues in Manuscript and Print / Ed. by M. Walsby, N. Constantinidou. – Leiden, 2013. – P. 1–24.

2 Огляд архівних справ ф. 258 Держархіву Тернопільської обл. здійснено в: *Бойцун Л*. Духовний собор Почаївської Лаври // Студії з архівної справи та документознавства. – Київ, 1998. – Т. 3. – С. 115–119; *Pawluczuk U*. Archiwum Ławry Poczajowskiej w zbiorach Państwowego Okręgowego Archiwum w Tarnopolu // Stan badań nad wielokulturowym dziedzictwem dawnej Rzeczypospolitej. – Białystok, 2010. – T. II. – S. 275–279.

3 Державний архів Тернопільської області: Путівник. – Тернопіль, 2011. **–**  С. 336.

4 Інвентарна книга науково-довідкової бібліотеки Державного архіву Тернопільської області (дорадянський період). – 1981. – Т. 4: 8776-11750. – 119 арк. (Рукопис).

5 [*Коссак Е*.] Короткій поглядъ на монастыри и на монашество руске, ôтъ заведеня на Руси вѣри Христовои ажъ по нынѣшное время // Шематизмъ Провинціи Св. Спасителя Чина св. Василія Великого въ Галиціи, уложеный по капитулѣ отбувшôйся въ монастирѣ св. Онуфрейскôмъ во Львовѣ дня 24 и 25 Липця 1866. – Львовъ, 1867. – С. 11.

6 Там само. – С. 145.

7 Станом на 1792 р. у монастирі проживало 8 насельників: Центральний державний історичний архів України у м. Львові (далі – ЦДІА України у Львові), ф. 684, оп. 1, спр. 1101, арк. 70.

<sup>8</sup> *Ваврик М*. По василіянських манастирях. – Торонто,1958. – С. 191.

9 ЦДІАЛ України, ф. 684, оп. 1, спр. 2000, арк. 135–136, 139.

<sup>10</sup> *Pidłypczak-Majerowicz M*. Biblioteki klasztorne prowincji koronnej zakonu bazylianów w XVIII wieku // Z badań nad polskimi księgozbiorami historycznymi. Studia i materiały. – Warszawa, 1995. – T. 16. – S. 38–39; *Lorens B*. Bazylianie prowincji koronnej w latach 1743–1780. – Rzeszów, 2014. – S. 399.

<sup>11</sup> *Chwalewik E*. Zbiory polskie. Archiwa, biblioteki, gabinety, galerje, muzea i inne zbiory pamiątek przeszłości w ojczyżnie i na obczyżnie. – Krakow; Warszawa, 1926. – T. 1: A–M. – S. 262.

12 Наприклад, на львівському виданні 1686 р. Октоїха є власницький запис "*Monasterium O.S.B.M. in Krasnopuszcza*" (арк. 3) та штамп "*Бібліотека монастиря ОО. Василіян у Краснопущі*" (арк. 2, 3, 11 зв.): Львівська національна наукова бібліотека ім. В. Стефаника НАН України (далі – ЛННБ), відділ рідкісної книги, ст. IV 45. Зберігаються примірники з колишньої Краснопущанської бібліотеки й у відділі рукописів ЛННБ. Наприклад, рукописний збірник 1629 р., на якому міститься штамп "*Печать ігуменату Ч.С.В.В. в Краснопущі*": ЛННБ, відділ рукописів, ф. 3, од. зб. 420, арк. 2.

<sup>13</sup> Encyclopedia wiedzy o jezuitach na ziemiach Polski i Litwy 1564–1995. – Kraków, 1996. – S. 418.

<sup>14</sup> Держархів Тернопільської обл., ст.-11224, арк. 1 зв. (титульна).

15 Herbarz polski Kaspra Niesieckiego S. J.: powiększony dodatkami z poźniejszych autorów, rękopismów, dowodów urzędowych. – Lipsk, 1839. – Т. 3. – S. 132.

<sup>16</sup> Держархів Тернопільської обл., ст.-11224, арк. 1 зв. (титульна).

<sup>17</sup> Słownik polskich teologów katolickich. – Warszawa, 1983. – T. 4: S-Ż. – S. 549–550.

<sup>18</sup> [*Коссак Е.*] Короткій поглядъ на монастыри и на монашество руске ... -С. 8.19 Станом на 1792 р. в монастирі проживало 9 насельників: ЦДІА України

у Львові, ф. 684, оп. 1, спр. 1101, арк. 70.

20 Діяльність публічної школи у Бучацькому монастирі другої половини XVIII ст. досліджувала: *Лоренс Б*. "Diarium actorum Colegij Buczacensis" як джерело відомостей про діяльність василіанської колегії в Бучачі в другій половині XVIII ст. // Історія релігій в Україні. Науковий щорічник. – Львів, 2013. – Кн. 1. – С. 248–257; *Lorens B*. Regulaminy szkolne bazyliańskiego kolegium w Buczaczu na tle programów szkolnictwa staropolskiego // Czasy Nowożytne. – Warszawa, 2013. – T. 26. – S. 148–163.

21 ЦДІА України у Львові, ф. 684, оп. 1, спр. 1103, 10 арк.

<sup>22</sup> *Pidłypczak-Majerowicz M*. Biblioteki klasztorne prowincji koronnej zakonu bazylianów ... – S. 38–39.

<sup>23</sup> *Barwiński B*. Biblioteka Bazylianów w Buczaczu // Kwartalnik historyczny. – Lwów, 1902. – R. 16. – S. 537.

24 У 1888 р. у Львові на виставці було рукописне т. зв. "Бучацьке Євангеліє" ХІІІ ст.: Каталогъ церковно-словенскихъ рукописей и старопечатанныхъ книгъ кирилловского письма, находящихся на археологическо-библіографической выставцѣ въ Ставропигійскомъ заведеніи / Сост. А. Петрушевичъ. – Львовъ, 1888. – С. 5.

25 За даними Марії Підлипчак-Маєрович у бібліотеці Оссолінських у Вроцлаві зберігається 5 книг бучацького походження: *Pidłypczak-Majerowicz M*. Bazylianie w Koronie i na Litwie. Szkoły i książki w działalności zakonu. – Warszawa, 1986. – S. 232. Також про одну книгу з Бучацького колегіуму зазначено в каталогах стародруків бібліотеки Оссолінських: *Katalog starych druków Biblioteki Zakładu Narodowego im. Ossolińskich. Polonica wieku XVII. – Wrocław, 1995. – Т. 7. – S. 22.*

26 Katalog druków cyrylicznych XVI–XVIII wieków w zbiorach biblioteki klasztoru oo. Bazylianów w Warszawie / Opr. R. Lepak. – Warszawa, 2013. – S. 133.

<sup>27</sup> *Кольбух М.* Монастирські збірки кириличних рукописних книг у фондах ЛННБ України ім. В. Стефаника // Львівська національна наукова бібліотека України імені В. Стефаника: історія і сучасність. Доповіді та повідомлення Міжнародної наукової конференції (Львів, 28–30 жовтня 2010 р.) / [відп. ред. М. М. Романюк]. – Львів, 2010. – С. 364.

28 "Сімя слова божія" (Почаїв, 1772), ф. 17.2, № 9 ККС (Кириличні стародруки XVI–початку XIХ століть у фондах Львівської центральної провінційної бібліотеки Отців Василіян при Свято-Онуфріївському монастирі: Каталог [Уклад. С. А. Волощенко; Заг. ред. О. Р. Ковальської.]. – Львів, 2014. Рукопис).29 Про Лаврівський монастир, див.: *Стецик Ю*. Василіанські монастирі

Перемишльської єпархії (кінець XVII–XVIII ст.): монографія. – Дрогобич,  $2014. - C. 155 - 168.$ 

30 Отець Мартин Семялковський був ігумен Лаврівського монастиря у 1744, 1747 та 1752 рр. (*Стецик Ю*. Василіанські монастирі Перемишльської єпархії ... – С. 86, 353).

 $31$  Держархів Тернопільської обл., ст.-11450, арк. 1–1зв.

32 Отець Сильвестр Коблянський був ігуменом Лаврівського монастиря у 1754 р. (*Стецик Ю*. Василіанські монастирі Перемишльської єпархії ... – С. 353.

<sup>33</sup> Держархів Тернопільської обл., ст.-11450, арк. 2.

<sup>34</sup> Держархів Тернопільської обл., ст.-11709, арк. 1 (не титульна).

<sup>35</sup> *Myšák M*. Olomoucké baroko. Výtvarná kultura z let 1620-1780. 1. Úvodní svazek. Proměny ambicí jednoho města. – Olomouc, 2010. – S. 85–90.

<sup>36</sup> Премонстранти ("Орден регулярних каноників-премонстрантів", лат. "Candidus et Canonicus Ordo Praemonstratensis, Opraem") – католицький чернечий орден заснований на початку ХІІ ст. св. Норбертом Ксантенським в абатстві Премонтре.

<sup>37</sup> Нині місто у *Чехії.*

38 У фондах Моравської земської бібліотеки *(*Moravská zemská knihovna) знаходиться примірник книги голландського юриста Генріка Зоесія "Commentarius ad Institutionum ivris civilis libros IV" (Кельн, 1671), на якій є екслібрис *"*Bibliotheca Collegij S.J. Hradistij 1740" (див. електронний каталог бібліотеки: https://www.historickefondy.cz/Record/mzk\_raj.001195631).

39 У фондах Наукової бібліотеки в Оломоуці також знаходиться книга з бібліотеки єзуїтського колегіуму Угерске Ґрадіште. Зокрема, "Geographia Sacra Ex Veteri Et Novo Testamento Desumpta" французького картографа Ніколя Сансона (1600–1667), на якій є провенієнція "Bibliothecae Collegii S. J. Hradistij 1740": http://aleph.vkol.cz/pub/svk01/00071/63/000716360.htm.

40 Книги з книгозбірні колегіуму Угерске Ґрадіште є і в бібліотеці францисканського монастиря Каплені (Румунія), див.: *Magyar Á*. A kaplonyi ferences rendház könyvtárának régi állománya: katalógus = Altbücherbestand der Bibliothek des Franziskanerklosters in Kaplau: Katalog = Fondul de carte veche al Manastiri Franciscani din Capleni: catalog. – Budapest, 2009. – P. 124–125.

<sup>41</sup> Weiss Thomas // Regesta Ecclesiastica Salisburgensia [Електронний ресурс] / Режим доступу: http://www.res.icar-us.eu/index.php?title=Weiss,\_Thomas\_  $(1651)$ <br><sup>42</sup> Bibliothèque des écrivains de la compagnie de Jésus, ou Notices biblio-

graphiques / par les Augustin et Alois de Backer, Charles Sommervogel (далі – BEJ). – Liège, 1853. – T. 1. – S. 1. – P. 317.

 $^{43}$  BEJ. – T. 1. – S. 3. – P. 524.

<sup>44</sup> *Гибер де Жозеф*. Духовность Общества Иисуса. Исторический очерк. – Москва, 2010. – С. 273.

<sup>45</sup> *Pidłypczak-Majerowicz M*. Bazylianie w Koronie i na Litwie... – S. 165.

<sup>46</sup> Holzmann Apollonius // Allgemeine Deutsche Biographie. – Leipzig, 1881. – Vol. 13. – S. 31 [Електронний ресурс] / Режим доступу: http://www.deutschebiographie.de/ppn100293549.html?anchor=adb.

 $47$  Thomas de Charmes // VIAF [Електронний ресурс] / Режим доступу: http://viaf.org/processed/BAV%7CADV11237580.

48 Amat de Graveson // VIAF [Електронний ресурс] / Режим доступу: http:// viaf.org/processed/ICCU%7CVEAV042029.

There is made the bibliological historical analysis of Latin and Polish old printed books of Monastery origin in the collections of the State Archives of Ternopil Region. Based on research of provenience and marginalia was found some aspects of the history of libraries forming of Basilian Monastery in Buchach and Krasnopushcha in 18 century.

**Key words:** the State Archives of Ternopil Region, the old printed books; the monastic libraries; Buchach monastery; Krasnopushcha monastery; the Jesuit Collegium; Uherské Hradiště.